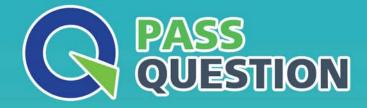

# QUESTION & ANSVER HIGHER QUALITY, BETTER SERVICE

Provide One Year Free Update! https://www.passquestion.com

## Exam : C\_HRHFC\_2111

Title: SAP Certified IntegrationAssociate - SAPSuccessFactors FullCloud/Core Hybrid 2H/2021

### Version : DEMO

The safer , easier way to help you pass any IT exams.

1.Your customer wants to continue using SAP ERP HCM on premise, but is having trouble getting a complete overview of their workforce because NOT all their global locations have fully implemented SAP ERP HCM on premise. They also want to implement SAP SuccessFactors talent modules in the cloud. Which integration deployment methodology would be a good choice?

- A. Core Hybrid
- B. Full Cloud
- C. Talent Hybrid
- D. Side by Side

#### Answer: D

2. Which program do you use to download the cost center data from SAP ERP in the CSV file format?

- A. COSTCENTER\_REPL\_CC\_CSV
- B. ODTF\_REPL\_CC\_CSV
- C. EC\_COST\_REPL\_CC\_CSV
- D. COSMAS\_REPL\_CC\_CSV

#### Answer: B

3.Your customer needs to send historical employment data to the benefits system using the OData API. Which filter parameters must you use in the OData API query?

- A. beginDate and end Date
- B. effectiveStartDate and effectiveEndDate
- C. startDate and end Date
- D. fromDate and toDate

#### Answer: D

4.Which packaged integrations are only specific to the Side-by-Side deployment model? Note: There are 2 correct answers to this question.

- A. Employee Master Data from SAP SuccessFactors Employee Central to SAP ERP HCM
- B. Organizational Data from SAP SuccessFactors Employee Central to SAP ERP HCM
- C. Organizational Data from SAP ERP HCM to SAP SuccessFactors Employee Central

D. Employee Master Data from SAP ERP HCM to SAP SuccessFactors Employee Central

Answer: C,D

5.Your customer wants to replicate cost center master data from SAP ERP to SAP SuccessFactors Employee Central, using SAP Cloud Platform Integration service.

Where is the endpoInt URL defined?

- A. Monitor Message Monitoring --+ All Integration Flows
- B. Manage Integration Content --+ Deployed Integration Flow
- C. Monitor Message Monitoring --+ Sender Parameters
- D. Configure Packaged Integration --+ Process Parameters

Answer: B